## ЗАПИСЬ НА ПРИЕМ К ВРАЧУ ЧЕРЕЗ ПОРТАЛ ГОСУСЛУГ.

В Самарской области запись на прием к врачу через сеть Интернет возможна на едином портале государственных услуг (gosuslugi.ru) и на региональном портале государственных услуг (pgu.samregion.ru). Единой информационной системой, собирающей данные из медицинских информационных систем поликлиник и передающей сведения о расписании приема, специальностях и медицинских работниках на Порталы, является государственная информационная система Самарской области «Электронная регистратура». Именно она обеспечивает единообразие различных способов записи на прием в лечебные учреждения.

Для записи на прием гражданин должен быть зарегистрирован на порталах – иметь учетную запись ЕСИА. Регистрация гражданина на Порталах гарантирует правильность сведений о гражданине – паспортные данные и СНИЛС, а также обеспечивает безопасность персональных данных граждан.

Затем, чтобы записаться в конкретное лечебное учреждение, он должен иметь прикрепление к данному учреждению или состоять на диспансерном учете.

Человеку, который хочет записаться на прием к врачу, следует зайти в личный кабинет на порталах госуслуг (www.gosuslugi.ru, pgu.samregion.ru), заполнить электронную форму записи в соответствии с представленными шагами.

1 шаг – вход в личный кабинет.

ВНИМАНИЕ! Вход осуществляется через личный кабинет Госуслуг. Необходимо наличие ПОДТВЕРЖДЕННОЙ учетной записи.

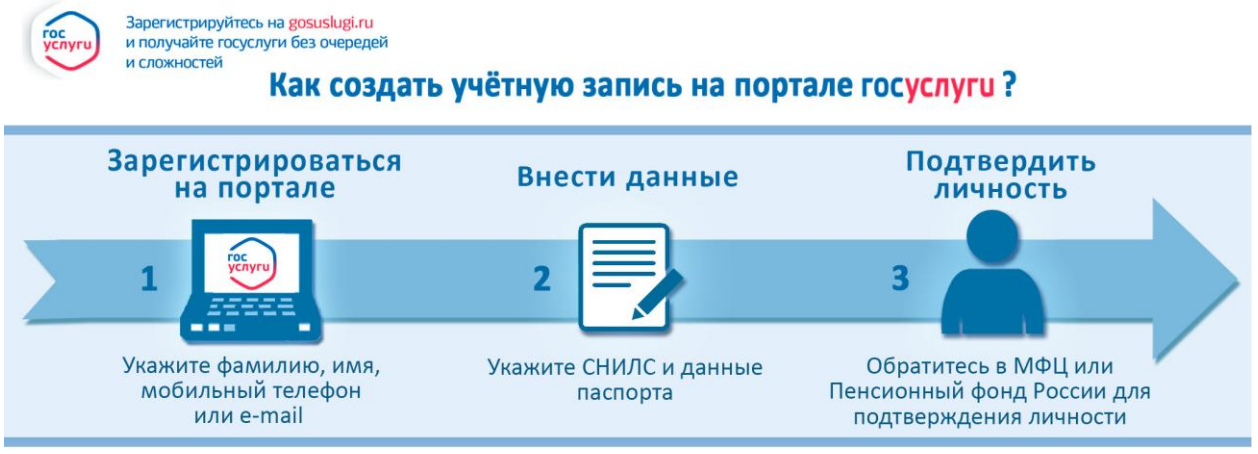

## Если у Вас возникли трудности:

при онлайн-регистрации в ЕСИА - обратитесь в службу технической поддержки Единого портала государственных и муниципальных услуг: тел. 8 (800) 100-70-10; support@gosuslugi.ru;

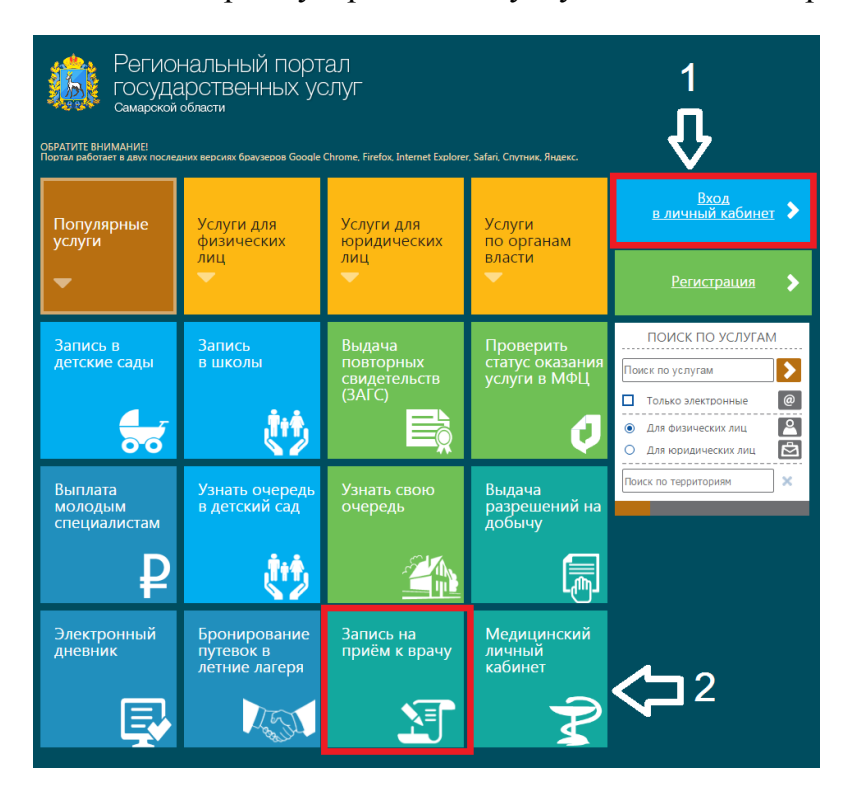

2 шаг – выбор государственной услуги «Запись на прием к врачу».

3 шаг – ознакомиться с инструкцией, нажать кнопку «Получить услугу».

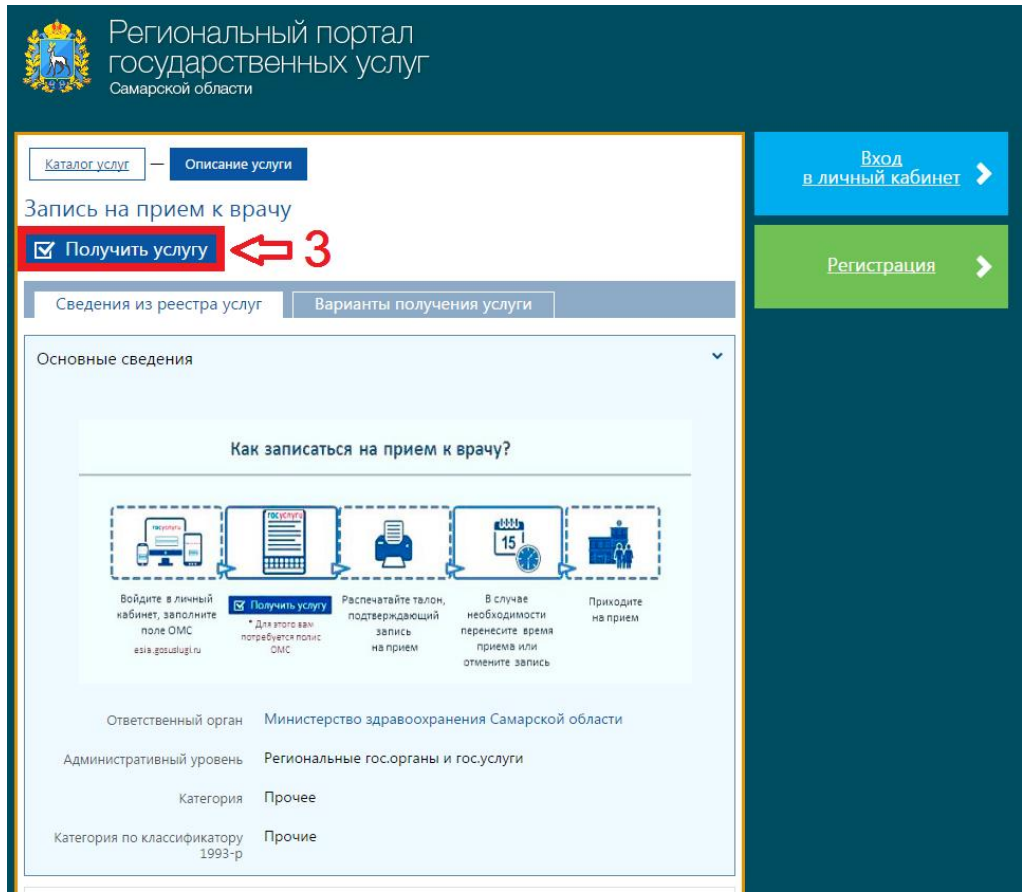

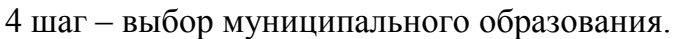

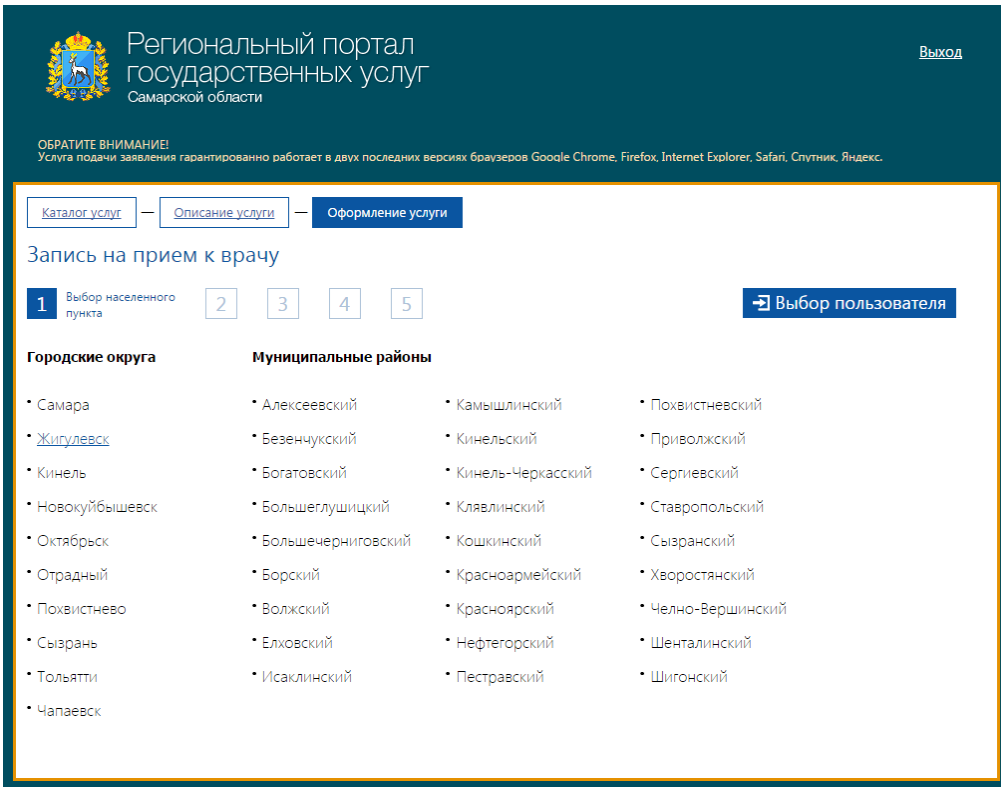

5 шаг – выбор лечебного учреждения. В раскрывающемся списке необходимо выбрать отделение лечебного учреждения.

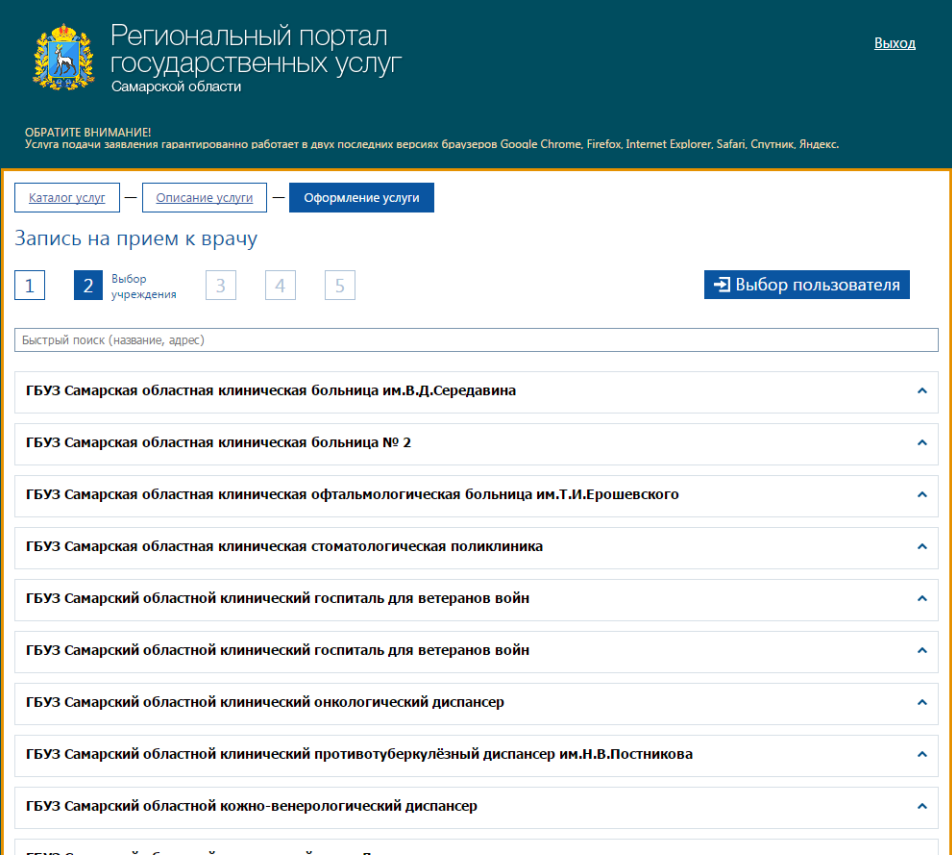

6 шаг – выбор специалиста. В выпадающем списке необходимо выбрать специалиста и период времени для записи. Обращаем внимание, что возможна запись другого человека (необходимо нажать кнопку «Выбор пользователя»).

В случае записи детей в личном кабинете портала можно заполнить данные по детям. Тогда в списке пользователей (при нажатии кнопки «Выбор пользователя» будет доступен выбор ребёнка с заполненными данными).

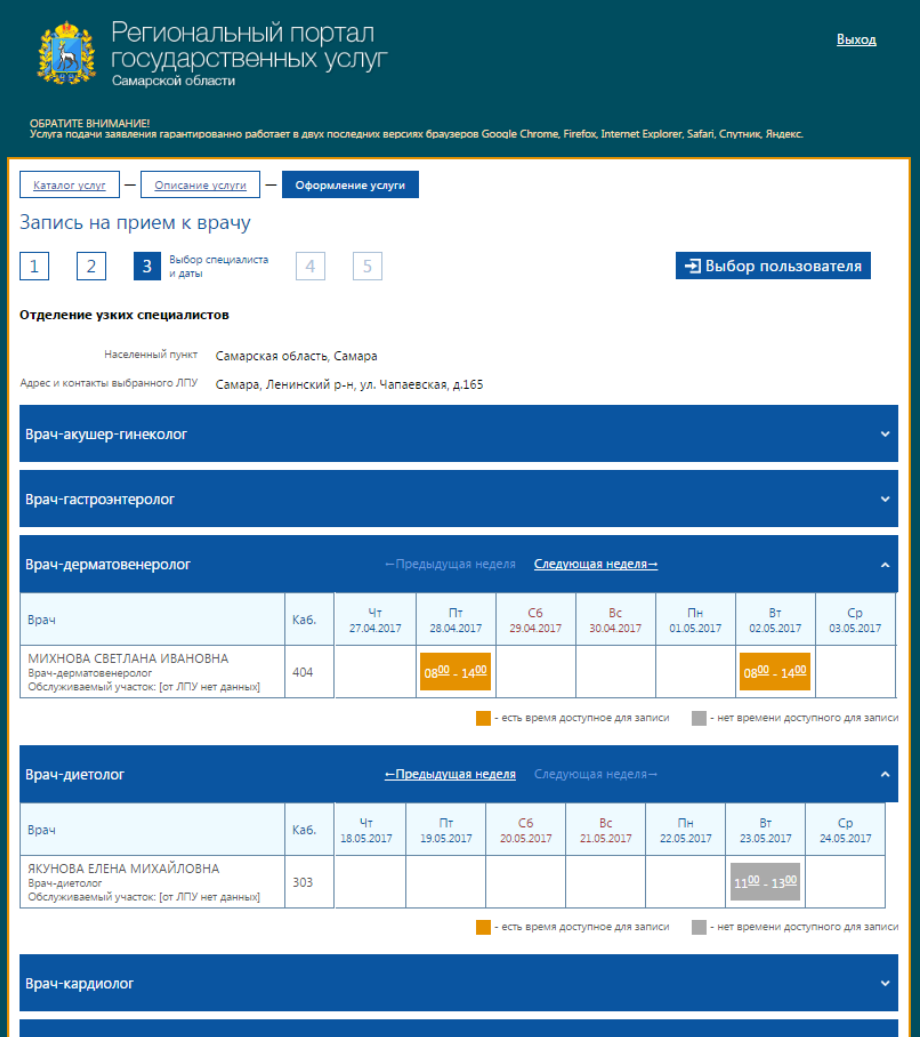

При выборе времени записи к специалисту проверяются данные по дате рождения. В случае записи ребёнка запись будет возможна только к определенным специалистам. Необходимо удостовериться, что вы используете данные ребёнка (выбор по кнопке «Выбор пользователя»).

7 шаг – выбор конкретного времени записи. Внимательно ознакомьтесь с поясняющими цветовыми пиктограммами по возможным категориям времени.

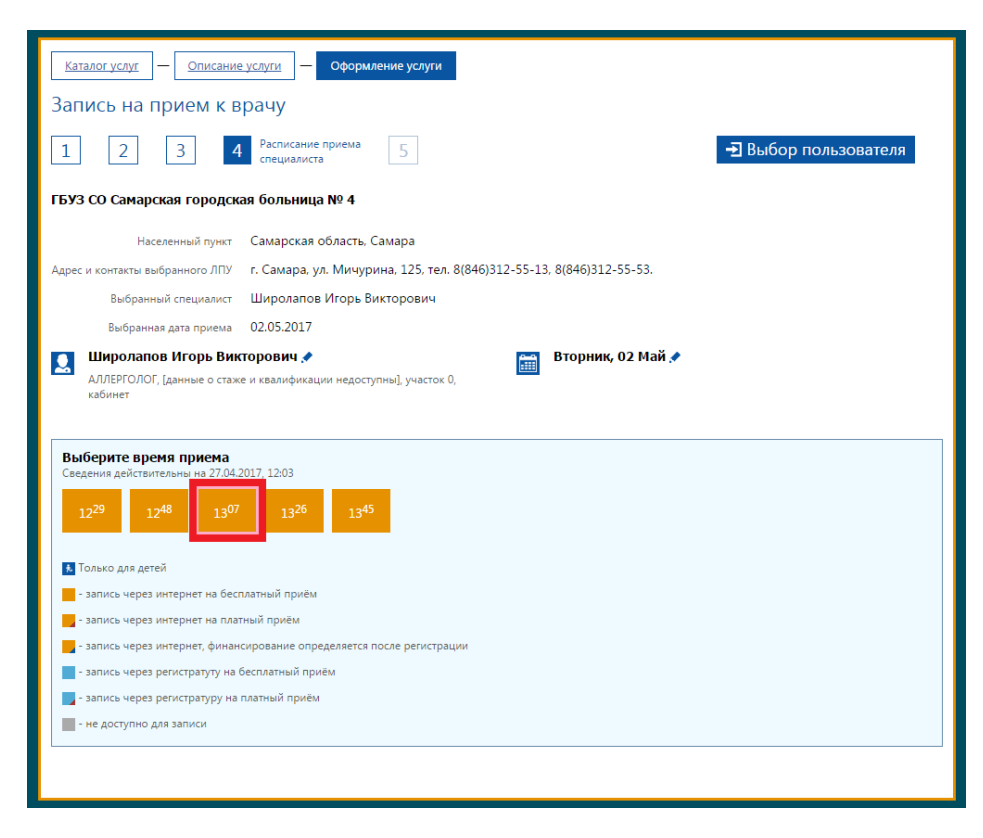

При выборе времени осуществляется авторизация заявителя в лечебном учреждении. Данное действие необходимо для подтверждения прикрепления указанного заявителя в лечебном учреждении. В случае отсутствия прикрепления будет представлена ошибка о невозможности записи в указанное учреждение.

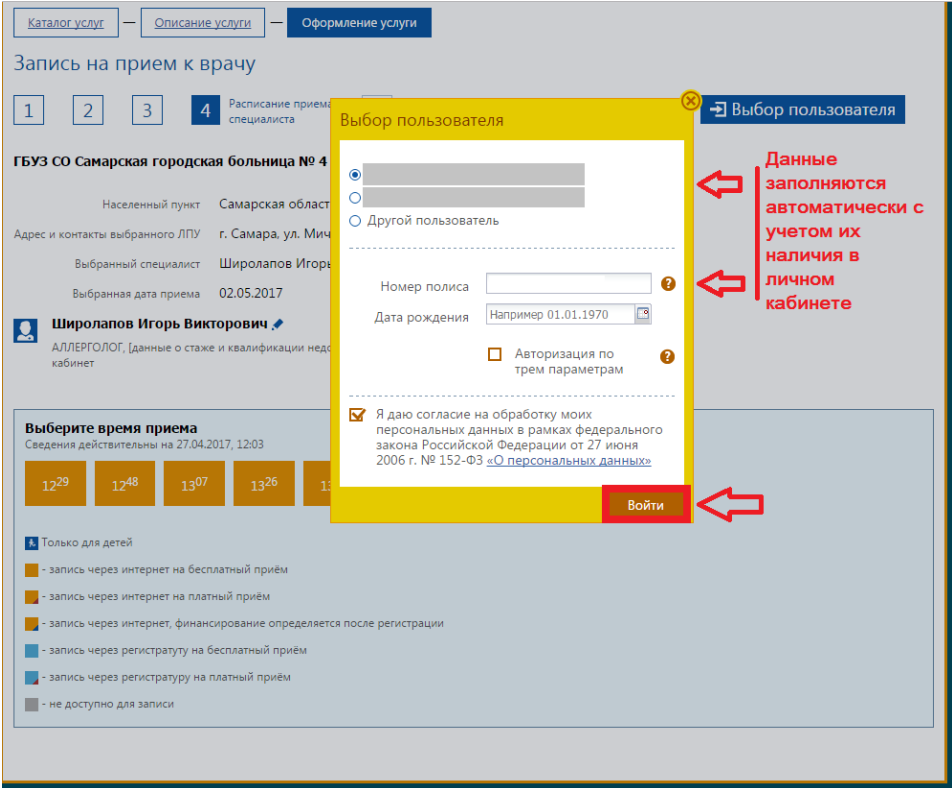

8 шаг - получить подтверждение записи на прием, при необходимости распечатать приглашение, и прийти на прием к определенному времени, минуя регистратуру, сразу к кабинету врача.

Перемещение по шагам выбора учреждения, специалиста, времени записи необходимо осуществлять по соответствующим пиктограммам.

## Запись на прием к врачу

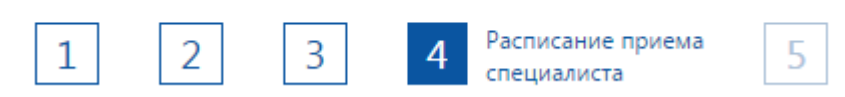

Запись на прием в электронном виде обязательна для всех амбулаторнополиклинических учреждений, подведомственных министерству здравоохранения Самарской области. Руководитель медицинской организации обязан организовать возможность записаться через порталы госуслуг к терапевтам и педиатрам для записи через Порталы.

\_\_\_\_\_\_\_\_\_\_\_\_\_\_\_\_\_\_\_\_\_\_\_\_\_\_\_\_\_\_\_\_\_\_\_\_\_\_\_\_\_\_\_\_\_\_\_\_\_\_\_\_\_\_\_\_\_\_\_\_\_\_\_\_\_\_\_\_\_\_\_

Следует отметить, что запись на прием в электронном виде не будет являться единственным способом попасть к врачу. Сохраняются в том числе Традиционные способы записи – лично в регистратуру, по телефону.

Экстренная медицинская помощь оказывается обратившемуся пациенту без предварительной записи по месту обращения независимо от наличия или отсутствия паспорта и полиса ОМС. Эта норма закреплена в территориальной программе государственных гарантий.